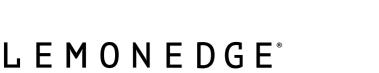

LemonEdge 2023

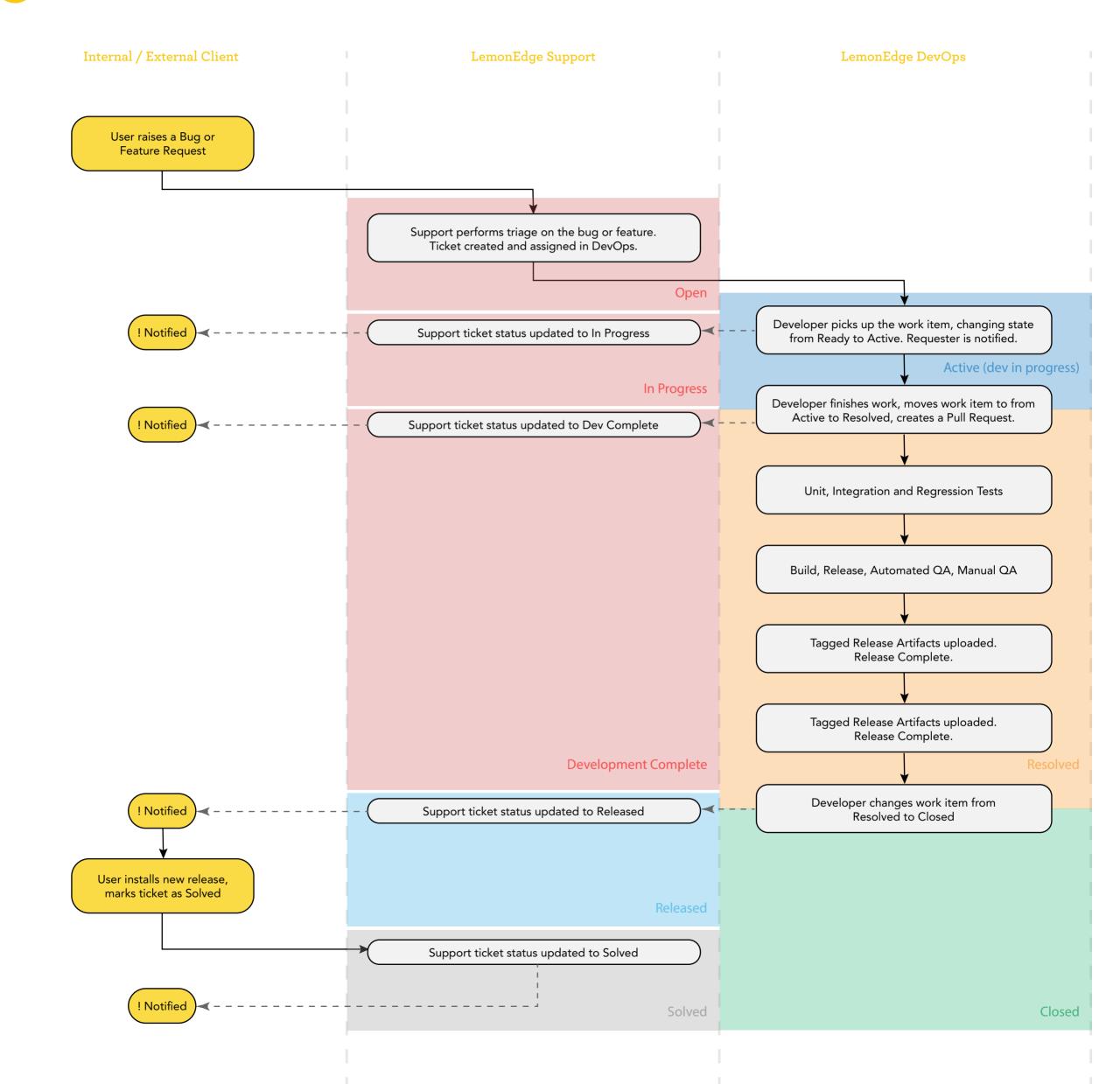